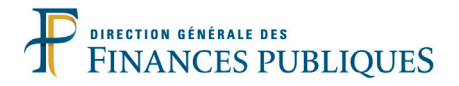

# **Livret fiscal du créateur d'entreprise**

**Généralités**

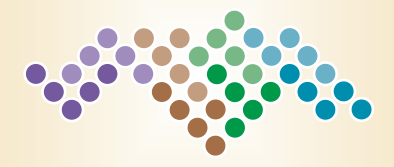

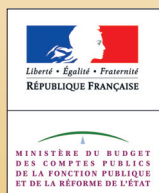

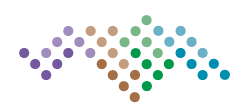

Vous venez de créer ou vous êtes sur le point de créer votre entreprise.

Vous avez entre les mains "LE LIVRET FISCAL DU CRÉATEUR D'ENTREPRISE" destiné à vous informer et à vous guider dans vos démarches.

Il comprend la présente brochure intitulée "Généralités" ainsi qu'un fascicule spécifique à votre activité (bénéfices industriels et commerciaux et impôt sur les sociétés, bénéfices non commerciaux, bénéfices agricoles).

Prenez-en connaissance et conservez-le soigneusement ; il contient des informations importantes concernant le choix des régimes de TVA et d'imposition des bénéfices de votre entreprise, les options fiscales que vous pouvez exercer dès le début de votre activité ainsi que les dates d'échéances à respecter pour vos obligations déclaratives.

Vous y trouverez également des informations pratiques pour bénéficier des exonérations possibles, pour découvrir les dernières mesures issues de la loi de finances ou pour vous familiariser avec les procédures électroniques de télédéclarations.

Par ailleurs, l'administration fiscale a largement développé son offre de services en ligne sur le site internet (www.impots.gouv.fr). Vous pouvez dès à présent, vous orienter vers une gestion fiscale complète et partagée de votre compte fiscal avec l'administration. En créant votre espace abonné professionnel, vous pouvez facilement consulter en toute transparence et à tout moment (24 h/24) la situation fiscale de votre entreprise, déclarer en ligne votre TVA ainsi que payer vos principaux impôts professionnels.

Tout au long de la vie de votre entreprise, les services de la direction générale des Finances publiques (DGFiP) sont à votre disposition pour répondre personnellement à toutes vos demandes d'information par téléphone, par messagerie électronique ou par écrit.

En vous offrant une information accessible, fiable, gratuite, impartiale, l'objectif de ce livret est de contribuer à la réussite de votre entreprise.

*Version à jour des dispositions législatives en vigueur au 01/01/2011*

Ce livret est un document simplifié qui ne peut se substituer à une référence aux textes législatifs et réglementaires ou aux instructions applicables en la matière.

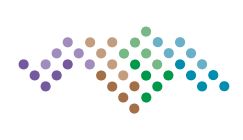

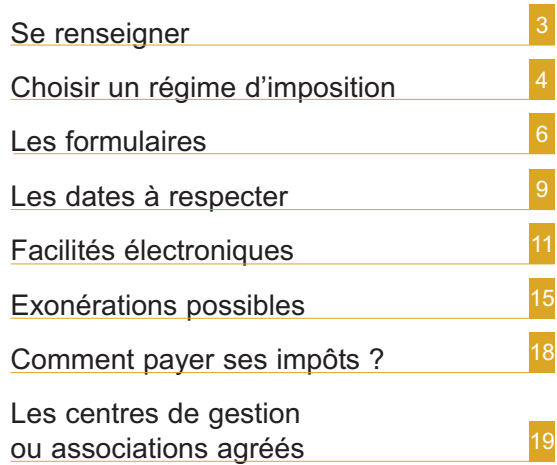

**Se renseigner**

#### **Votre interlocuteur fiscal**

Pour tout ce qui concerne la fiscalité relative à votre activité, le service des impôts des entreprises (SIE) est à votre disposition.

Ce service constitue l'interlocuteur fiscal capable de vous renseigner sur l'ensemble des éléments de votre dossier professionnel. Les coordonnées de votre interlocuteur fiscal unique figurent en tête de vos déclarations fiscales.

Sur certains sujets cet interlocuteur est susceptible de vous orienter vers d'autres services ou correspondants :

#### **Le correspondant "entreprises nouvelles"**

Il existe dans chaque direction régionale des Finances publiques ou direction départementale des Finances publiques un correspondant "entreprises nouvelles" chargé de vous renseigner sur les mesures fiscales en faveur de la création d'entreprise. Par exemple, il peut vous apporter des précisions sur les avantages fiscaux en faveur des entreprises qui se créent dans certaines zones du territoire français.

Surtout, vous pouvez vous assurer auprès de ce correspondant que vous remplissez bien les conditions légales pour bénéficier de certains allégements fiscaux.

Vous pouvez connaître les coordonnées de ce correspondant en vous adressant à votre service des impôts des entreprises. N'hésitez pas à le contacter.

## **Le service des impôts des particuliers (SIP) ou la trésorerie principale**

Ce service peut vous renseigner sur vos questions relatives au paiement de l'impôt sur le revenu et de certains impôts locaux.

### **Le portail fiscal de l'administration des finances**

Pour vous faciliter l'impôt, le portail fiscal *www.impots.gouv.fr* vous propose des services en ligne : recherche d'information, consultation de la documentation, formulaires, déclaration en ligne, paiement direct en ligne. Vous pouvez également obtenir des informations sur le site www.entreprises.gouv.fr pour aborder des questions plus générales concernant votre entreprise et présentant un aspect fiscal. Ce site vous permettra de contacter les différents interlocuteurs fiscaux de votre département.

Vous pouvez obtenir des informations relatives à vos impôts auprès du Centre Impôts service du lundi au vendredi 8 H - 22 H, le samedi 9 H - 19 H au 0 810 467 687 (coût d'une communication locale).

### **Le rescrit, une garantie de sécurité juridique**

Cette procédure vous permet d'obtenir l'analyse de l'administration fiscale sur les conséquences fiscales d'une situation donnée au regard d'un texte fiscal en vue de vous apporter une meilleure sécurité juridique. La prise de position formelle, communément appelée rescrit, engage sous certaines conditions l'administration fiscale qui ne peut alors procéder à aucune imposition supplémentaire qui serait fondée sur une appréciation différente de cette situation.

Les questions susceptibles d'être posées peuvent concerner l'application d'un texte fiscal à une situation de fait, mais également l'application de certains régimes fiscaux, comme par exemple, le crédit d'impôt recherche, le statut de jeune entreprise innovante…

Vous pouvez consulter l'espace rescrit du portail fiscal (*www.impots.gouv.fr*) dans la rubrique "Vos droits" destinée aux professionnels ou aux particuliers.

## **Choisir un régime d'imposition**

Le régime d'imposition d'une entreprise dépend de sa forme juridique, de la nature de l'activité exercée et du montant du chiffre d'affaires réalisé.

#### **La forme juridique**

#### **Entreprise individuelle**

Régime fiscal : impôt sur le revenu Taxation des bénéfices : imposition selon un barème progressif en fonction de l'ensemble des revenus du foyer fiscal

*Nouveauté : depuis le 1<sup>er</sup> janvier 2011, les* entrepreneurs individuels peuvent opter pour une responsabilité limitée à leur patrimoine professionnel sous le statut d'**EIRL, entrepreneur individuel à responsabilité limitée**.

Régime fiscal : impôt sur le revenu (1) Taxation des bénéfices : imposition selon un barème progressif en fonction de l'ensemble des revenus du foyer fiscal.

#### **EURL (associé personne physique)**

Régime fiscal : impôt sur le revenu (1) Taxation des bénéfices : imposition selon un barème progressif en fonction de l'ensemble des revenus du foyer fiscal

#### **Sociétés de capitaux (SA, SARL…)**

Régime fiscal : impôt sur les sociétés (2) Taxation des bénéfices : taux de 15 % ou 33,33 % (3)

## **Sociétés de personnes (SNC, SCI, SCP…)**

Régime fiscal : impôt sur le revenu (1) Taxation des bénéfices : Selon leur qualité, les associés sont imposables, à hauteur de

*(1) Option possible pour l'IS sous certaines conditions. L'option doit être formulée avant la fin du 3e mois du premier exercice concerné. Cette option est irrévocable.* 

*(2) Depuis la loi n° 2008-776 du 4 août 2008 de modernisation de l'économie un nouveau régime fiscal permettant aux SA, aux SAS et aux SARL de moins de cinq ans d'opter pour le régime fiscal des sociétés de personnes pendant une période maximale de cinq exercices.* 

*L'option doit être notifiée au service des impôts des entreprises dont dépend la société au cours des trois premiers mois du premier exercice auquel l'option s'applique.* 

leur quote-part des bénéfices, soit à l'impôt sur le revenu (associés personnes physiques) soit à l'impôt sur les sociétés (associés personnes morales soumises à l'IS).

#### **La nature de l'activité exercée**

En principe, cette distinction n'a pas d'incidence si l'entreprise relève de l'impôt sur les sociétés. Elle ne concerne que les entreprises dont le bénéfice est taxable à l'impôt sur le revenu.

#### **ON DISTINGUE DIFFÉRENTES CATÉGORIES DE REVENUS.**

#### **Les bénéfices industriels et commerciaux (BIC)**

Si vous exercez une activité commerciale, artisanale ou industrielle (achat-revente de marchandises, hôtellerie, restauration, location de meublés, activité de transport…).

#### **Les bénéfices non commerciaux (BNC)**

Si vous exercez une activité libérale (professions médicales et paramédicales, avocat, professeur non salarié, artiste, architecte, ingénieur-conseil), si vous êtes titulaire d'une charge ou d'un office (huissier, notaire…), si vous percevez des droits d'auteur (écrivain, compositeur…) ou d'autres profits provenant d'une exploitation lucrative ne se rattachant pas à une autre catégorie d'activité.

#### **Les bénéfices agricoles (BA)**

Si vous percevez des revenus procurés par l'exploitation de biens ruraux c'est-à-dire résultant de la culture et de l'élevage.

#### *Les SARL de famille peuvent, sous conditions, opter pour l'impôt sur le revenu.*

*(3) Le taux de 15 % s'applique aux bénéfices, dans la limite de 38 120 euros par période de 12 mois, réalisés par les sociétés dont le chiffre d'affaires est inférieur à 7 630 000 euros et dont le capital est détenu de manière continue pour 75 % au moins par des personnes physiques ou par une société répondant aux mêmes conditions. La fraction des bénéfices excédant la limite de 38 120 euros est imposée au taux de 33,33 %.*

## **Choisir un régime d'imposition**

#### **Les revenus fonciers**

Si vous percevez des revenus par l'intermédiaire d'une société qui a pour objet de gérer et de donner en location un patrimoine immobilier (SCI en général).

À chacune de ces catégories correspondent des régimes d'imposition distincts et, en conséquence, des obligations fiscales distinctes.

### **Le montant du chiffre d'affaires réalisé**

Selon le montant du chiffre d'affaires réalisé ou que l'entreprise pense réaliser, s'il s'agit d'une entreprise nouvelle, le régime d'imposition est différent. Une entreprise peut tou-

#### **L'entrepreneur individuel à responsabilité limitée (EIRL) et les régimes d'imposition.**

Si vous créez ou reprenez un patrimoine professionnel affecté à votre activité, vous choisissez vos régimes fiscaux et vos options dans le cadre "options fiscales" des intercalaires P-EIRL des formulaires de création P0.

Au regard des règles applicables en matière de régimes d'imposition des bénéfices et de la TVA, les principales situations pouvant se présenter sont les suivantes :

#### **Vous créez votre entreprise individuelle en EIRL.**

Le régime de droit commun est l'imposition à l'impôt sur le revenu dans la catégorie concernée en fonction de l'activité exercée (BIC, BNC, BA).

L'EIRL a la possibilité d'opter dès sa création pour le régime réel normal ou simplifié de l'impôt sur les sociétés.

#### **Vous transformez votre entreprise individuelle existante en EIRL**

Vous pouvez conserver ou modifier vos régimes actuels d'imposition des bénéfices et de TVA.

jours opter pour un régime supérieur.

Le choix des régimes d'imposition sur les bénéfices et de TVA, y compris pour les options, s'effectue sur les formulaires de création P0 ou M0 (1), dans la rubrique "options fiscales".

En complément de cette brochure "Généralités", des fascicules présentent pour chaque catégorie de revenus, votre régime d'imposition en fonction de votre situation au regard de ces différents éléments (forme juridique, activité exercée, chiffre d'affaires), ainsi que les options possibles pour un régime supérieur.

Toutefois, l'option à l'IS n'est ouverte qu'aux EIRL assujettis à un régime réel d'imposition.

Par suite, les EIRL bénéficiant d'un régime "micro" ou forfait agricole ne sont pas éligibles à l'option pour l'IS, sauf à opter préalablement pour un régime réel d'imposition.

#### **Vous transformez votre entreprise individuelle existante en EIRL sur une partie seulement de votre activité**

Vous conservez vos options fiscales actuelles pour les activités demeurant en dehors de l'EIRL.

Concernant l'activité de votre EIRL, vous pouvez choisir un régime identique, mais vous pouvez également opter dès sa création, pour un régime différent. Dans ce dernier cas, il y aura dédoublement de vos obligations déclaratives.

#### **L'EIRL et l'autoentrepreneur**

Si vous êtes autoentrepreneur, vous pouvez également déclarer un patrimoine professionnel affecté à votre activité. Toutefois, relevant obligatoirement d'un régime micro-fiscal, vous ne pouvez exercer d'option à l'impôt sur les sociétés.

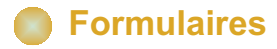

### **Bénéfices et TVA**

Les formulaires que vous devez déposer sont indiqués sous la rubrique *Imposition/ Bénéfices industriels et commerciaux ou Bénéfices non commerciaux ou Bénéfices agricoles*.

**Important :** Même en l'absence de chiffre d'affaires, vos déclarations de résultats et de TVA doivent être déposées à la date habituelle auprès du service des impôts des entreprises.

Depuis 2010, la taxe professionnelle est supprimée. Les entreprises sont soumises à la contribution économique territoriale (CET). Cette contribution est composée d'une part de la cotisation foncière des entreprises (CFE) assise sur les valeurs locatives des biens passibles d'une taxe foncière et d'autre part d'une cotisation sur la valeur ajoutée des entreprises (CVAE) assise sur la valeur ajoutée des entreprises.

### **Cotisation foncière des entreprises**

• La première année, vous devez souscrire au plus tard le 31 décembre, une déclaration de cotisation foncière des entreprises n° 1447 C auprès de votre service des impôts des entreprises.

• Vous n'avez aucune autre formalité à accomplir si vous ne modifiez pas les conditions d'exercice de votre activité. Dans le cas contraire, vous devez déposer au plus tard le  $2^e$  jour ouvré suivant le  $1^e$  mai une déclaration de cotisation foncière des entreprises n° 1447 M. Il en est de même pour le bénéfice de certaines exonérations ou crédit d'impôt.

**Remarque :** des régimes d'exonération peuvent nécessiter le dépôt d'une déclaration complémentaire (pour plus d'information contacter votre service des impôts).

## **Cotisation sur la valeur ajoutée des entreprises (CVAE)**

Les entreprises dont le chiffre d'affaires est supérieur à 152 500 euros sont assujetties à la cotisation sur la valeur ajoutée des entreprises.

Les entreprises dont le chiffre d'affaires est supérieur à 500 000 euros sont redevables de cette cotisation et ont l'obligation de la télépayer.

Ce paiement s'effectue par l'intermédiaire de deux acomptes de 50 % chacun au 15 juin et au 15 septembre et de la déclaration de liquidation qui doit être transmise le 2<sup>e</sup> jour ouvré suivant le 1<sup>er</sup> mai de l'année suivante.

Par ailleurs, une obligation déclarative pour les entreprises dont le chiffre d'affaires est supérieur à 152 500 euros est instituée. Cette obligation déclarative porte sur la valeur ajoutée et l'effectif salarié employé par l'entreprise ou exerçant son activité en dehors de l'entreprise pendant plus de trois mois au cours de l'année précédente.

#### **Taxe d'apprentissage**

Cette taxe est due par les personnes qui exercent une activité commerciale, industrielle ou artisanale, et par les personnes qui, quelle que soit l'activité exercée, sont passibles de l'impôt sur les sociétés (à l'exception des collectivités publiques ou privées sans but lucratif).

• Toutes les entreprises indiquent sur la déclaration annuelle de données sociales (DADS) ou sur la déclaration n° 2460 (régimes spéciaux de sécurité sociale) si elles sont assujetties.

• Si elles sont assujetties, elles indiquent également la base d'imposition.

## **Formulaires**

La taxe d'apprentissage doit être acquittée sous forme de dépenses libératoires en faveur de l'apprentissage auprès d'organismes collecteurs, avant le 1<sup>er</sup> mars de l'année suivant le versement des rémunérations. Ce n'est qu'en cas de versement insuffisant ou d'absence de versement auprès des organismes collecteurs que les entreprises effectuent un paiement de régularisation auprès du service des impôts des entreprises.

Ce versement, accompagné d'un bordereau de versement n° 2485, doit intervenir au plus tard le 30 avril. Il est majoré du montant de l'insuffisance, le montant de la taxe non versée est donc multiplié par deux.

## **Taxe sur les surfaces commerciales (TASCOM)**

La taxe est due par les exploitants de surfaces commerciales (vente au détail) de plus de 400 m<sup>2</sup> dont le chiffre d'affaires est supérieur à 460 000 euros et les exploitants dont la surface de vente cumulée de l'ensemble des établissements excède 4 000 m<sup>2</sup>.

Ces exploitants doivent déposer une déclaration de liquidation et de paiement de la TASCOM n° 3350 avant le 15 juin de chaque année.

Pour les redevables contrôlant des établissements dont la surface totale excède 4 000  $m^2$ , une déclaration récapitulative n° 3351 (permettant de connaître par enseigne les établissements et les entreprises liées par des liens économiques directs ou indirects à ces têtes de réseaux) doit être déposée avant le 3 mai 2011.

### **Participation des employeurs au développement de la formation professionnelle continue**

Elle est due par tous les employeurs, quelles que soient la nature de leur activité et la forme de leur exploitation.

• Les employeurs ayant 10 salariés (DADS ou déclaration n° 2460).

• Les employeurs ayant moins de 10 salariés indiquent sur la déclaration annuelle de données sociales (DADS) ou sur la déclaration n° 2460 (régimes spéciaux de sécurité sociale) s'ils sont assujettis à la formation professionnelle continue. Dans ce cas, ils indiquent également la base d'imposition.

• Elle doit être versée avant le 1er mars de l'année suivant le versement des rémunérations, auprès d'organismes collecteurs. Ce n'est qu'en cas de versement insuffisant ou d'absence de versement que les entreprises effectuent un paiement de régularisation auprès du service des impôts des entreprises. Ce versement, accompagné d'un bordereau de versement n° 2485, doit intervenir au plus tard le 30 avril. Il est majoré du montant de l'insuffisance, le montant de la taxe non versée est donc multiplié par deux.

• Les employeurs ayant 10 salariés ou plus déposent une déclaration n° 2483. Cette déclaration est déposée au plus tard le 2<sup>e</sup> jour ouvré suivant le 1<sup>er</sup> mai, soit le 3 mai 2011, auprès du service des impôts des entreprises dont relève l'entreprise. Elle est accompagnée du paiement de la cotisation éventuellement due.

## **Formulaires**

#### **La participation des employeurs à l'effort de construction**

Les employeurs occupant au minimum 20 salariés sont soumis à la participation des employeurs à l'effort de construction. Les employeurs doivent déposer au plus tard le 2<sup>e</sup> jour ouvré suivant le 1<sup>er</sup> mai, soit le 3 mai 2011, la déclaration n° 2080 auprès du service des impôts des entreprises dont relève l'entreprise. Elle est accompagnée du paiement de la cotisation éventuellement due.

Les employeurs qui n'ont pas ou insuffisamment investi au cours d'une année sont redevables d'une cotisation de 2 % calculée sur les rémunérations payées par l'entreprise au cours de l'année précédente.

#### **Taxe sur les salaires**

La taxe est due par les personnes qui ne sont pas assujetties à la TVA ou qui ne le sont que partiellement.

Le 15 au plus tard de chaque mois ou chaque trimestre l'employeur doit déposer un relevé de versement provisionnel (formulaire n° 2501), accompagné du paiement des sommes dues auprès du service des impôts des entreprises.

Toutefois, aucun relevé de versement provisionnel n'est à déposer au titre du dernier mois ou du trimestre de l'année : le montant de taxe due est versé avec la régularisation effectuée lors du dépôt de la déclaration annuelle (n° 2502) au 15 janvier.

La périodicité des versements est fixée en fonction du montant de la taxe versée au titre de l'année précédente.

Lorsque ce montant est :

– supérieur à 4 000 euros, le paiement est mensuel ;

– compris entre 1 000 et 4 000 euros, le paiement est trimestriel (1) ;

– inférieur à 1 000 euros le paiement est annuel.

Une déclaration annuelle de régularisation (formulaire n° 2502) doit être déposée le 15 janvier de l'année qui suit celle au titre de laquelle la taxe est due.

Si aucun montant de taxe n'est dû au titre d'une année, l'employeur est dispensé de toute obligation déclarative.

*(1) Si le montant de la taxe due au titre de l'année en cours dépasse le seuil de 10 000 euros, le paiement des sommes restant dues est immédiat et votre périodicité de versement devient mensuelle.*

## **Les dates à respecter**

Les dates à respecter sont les dates indiquées sous réserve des reports de délais accordés chaque année.

#### **Bénéfices industriels et commerciaux**

#### **Entreprises dont l'activité relève de l'impôt sur le revenu**

#### Régime micro

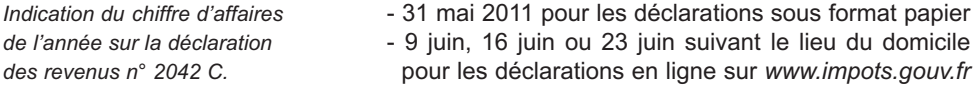

Régime réel normal ou simplifié  $2^e$  jour ouvré suivant le 1<sup>er</sup> mai soit le 3 mai 2011 *Production de la déclaration d'ensemble de résultats et de ses annexes.*

#### **Entreprises passibles de l'impôt sur les sociétés**

Production de la déclaration annuelle de résultats et des documents annexes pour les :

- **exercice clos au cours de l'année :** dans les 3 mois de la clôture
- **exercice clos le 31 décembre :** 2e jour ouvré suivant le 1er mai soit le 3 mai 2011
- **absence de clôture d'exercice au cours de l'année (1) :** 2e jour ouvré suivant le 1er mai soit le 3 mai 2011

Paiement de l'impôt sur les sociétés :

- acomptes : 15 mars, 15 juin, 15 septembre, 15 décembre
- solde de l'impôt sur les sociétés : 15 avril (2)
- Paiement de l'imposition forfaitaire annuelle (IFA) : 15 mars (3)

#### **Bénéfices non commerciaux**

*Production de la déclaration annuelle de résultats*

#### Régime micro BNC

*Indication du chiffre d'affaires* - 31 mai 2011 pour les déclarations sous format papier *de l'année sur la déclaration* - 9, 16 ou 23 juin, suivant le lieu du domicile, pour les *des revenus n° 2042 C.* déclarations en ligne sur *www.impots.gouv.fr*

Régime de la déclaration contrôlée 2<sup>e</sup> jour ouvré suivant le 1<sup>er</sup> mai soit le 3 mai 2011 *Production de la déclaration de résultats et de ses annexes*

#### **Exploitants agricoles**

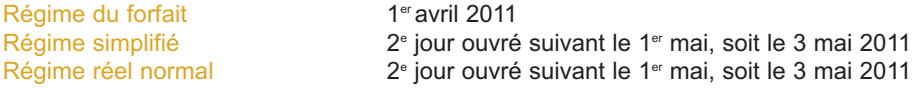

*(1)Toutefois, pour les sociétés nouvelles passibles de l'impôt sur les sociétés qui n'arrêtent pas de bilan au cours de l'année de création, la première déclaration (et le paiement correspondant) porte sur la période écoulée depuis le début d'activité jusqu'à la clôture du premier exercice qui doit intervenir, au plus tard, au 31 décembre de l'année suivant celle de la création.*

*(2) Si aucun exercice n'est clos au cours d'une année, le solde doit être acquitté au plus tard le 15 mai. Les sociétés dont la date de clôture de l'exercice intervient en cours d'année règlent le solde de l'impôt au plus tard le 15 du mois qui suit la date limite de dépôt de la déclaration de résultats.*

*(3) Au titre de l'année 2011, seules sont redevables de l'IFA les entreprises dont le chiffre d'affaires majoré des produits financiers du dernier exercice clos est supérieur à 15 000 000 d'euros.*

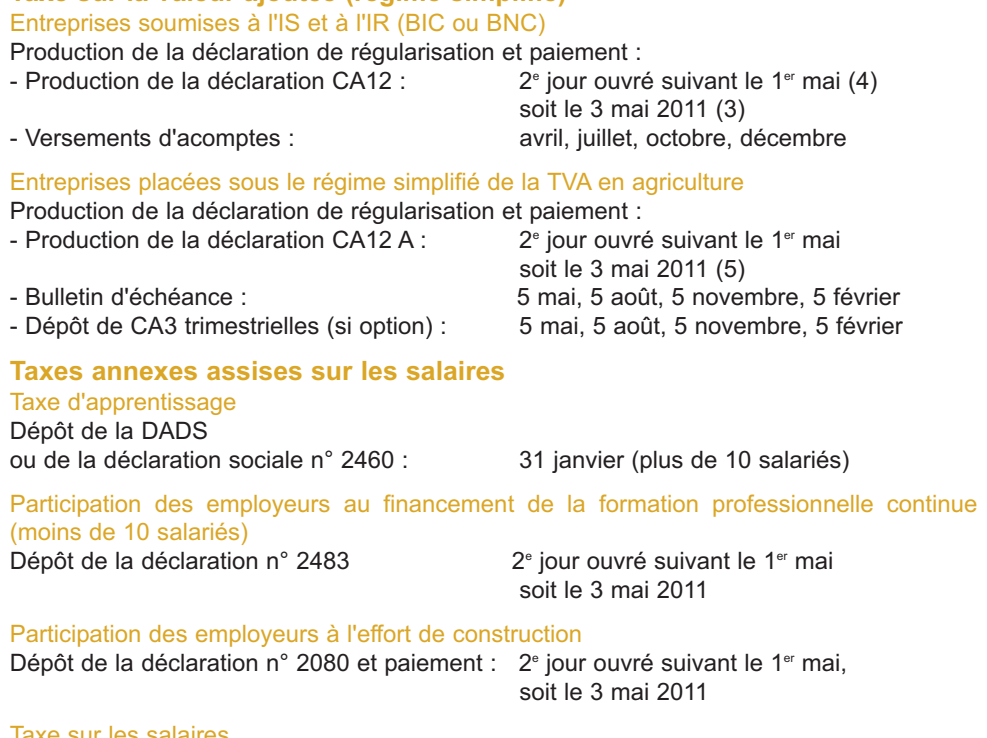

#### Taxe sur les salaires

Dépôt de la déclaration annuelle de liquidation et de régularisation de la taxe sur les salaires (n° 2502) : 15 janvier

#### **Cotisation foncière des entreprises**

**Taxe sur la valeur ajoutée (régime simplifié)** 

**Les dates à respecter**

Dépôt de la déclaration n° 1447 C : 31 décembre 2010 Dépôt de la déclaration n° 1447 M :  $2^e$  jour ouvré suivant le 1<sup>er</sup> mai

Paiement de la cotisation foncière : 15 décembre

*(3) Au titre de l'année 2011, seules sont redevables de l'IFA les entreprises dont le chiffre d'affaires majoré des produits financiers du dernier exercice clos est supérieur à 15 000 000 d'euros.*

*(4) Les exploitants agricoles peuvent :*

*- soit déposer leur déclaration annuelle dans les mêmes conditions que les entreprises dont l'exercice coïncide avec l'année civile (3 mai 2011) ;*

*- soit opter pour le dépôt d'une déclaration CA12 AE dans les 3 mois de la clôture de l'exercice.*

*(5) Ou, sur option, dépôt d'une CA12 E selon la même périodicité que l'exercice comptable dans les trois mois*

soit le 3 mai 2011

*de la clôture de cet exercice. Ce dispositif optionnel s'applique aux entreprises qui clôturent leur exercice comptable avant le 30 septembre 2011. Pour celles qui clôturent leur exercice à compter du 30 septembre 2011, elles devront obligatoirement déposer leur déclaration dans les 3 mois qui suivent la clôture de l'exercice.*

*NOTA : En cas d'acheminement des déclarations fiscales par la voie postale, la date retenue pour le dépôt de ces déclarations est celle figurant sur le cachet de la poste qui fait foi de la date d'expédition. En cas de remise directe aux services fiscaux, la date retenue est la date à laquelle cette remise est effectuée.*

Le ministère du Budget, des Comptes publics, de la Fonction publique et de la Réforme de l'État propose aux entreprises une large gamme de solutions leur permettant de déclarer et de régler les principaux impôts par voie électronique.

Aussi, est-il possible de télétransmettre les déclarations de TVA, les paiements de TVA, d'IS, TS, IFA, CVAE, CFE ainsi que les demandes de remboursement de TVA. TDFC offre également la faculté de déposer la déclaration de résultats et ses annexes par voie électronique.

Ainsi, toutes vos démarches peuvent être facilitées par les téléprocédures.

### **Votre TVA : services de télédéclaration et télépaiement de la TVA**

Les services de télédéclaration et télépaiement de la TVA permettent l'envoi dématérialisé des déclarations de TVA, des paiements associés et des demandes de remboursement de TVA.

Ces services s'adressent aux entreprises imposables à la TVA selon un régime réel.

Deux modalités techniques sont offertes : – l'Échange de Données Informatisé (mode EDI) : vous remplissez vos obligations déclaratives par l'intermédiaire d'un prestataire, le partenaire EDI, qui transmet à l'administration fiscale les données de TVA pour votre compte. Les modalités sont identiques à celles décrites pour la procédure TDFC (voir ci-après) ;

– l'Échange de Formulaires Informatisé (mode EFI) : vous saisissez directement en ligne les déclarations de TVA et, le cas échéant, les paiements correspondants ou les demandes de remboursement de TVA depuis le site Internet *www.impots.gouv.fr*. Il suffit de créer un espace abonné et d'adhérer en ligne aux services "déclarer la TVA", "payer la TVA".

La création et l'accès à l'espace abonné peut se faire à l'aide d'un identifiant et d'un mot de passe ou à l'aide d'un certificat électronique.

Les certificats de marché peuvent être utilisés pour de nombreux services : échanges bancaires, signature des documents électroniques, soumission aux marchés publics, réalisation d'opérations d'immatriculation de véhicules (télécarte grise), téléprocédures fiscales en ligne (TVA notamment), etc. La liste des autorités de certification délivrant des certificats est disponible sur le site *www.telecom.gouv.fr*

Les entreprises individuelles ont également la possibilité d'utiliser le certificat électronique délivré dans le cadre de la télétransmission de la déclaration d'impôt sur le revenu ("TéléIR").

#### **Champ d'application**

Vous pouvez utiliser spontanément les services de télédéclaration et télépaiement de la TVA en ligne, si votre entreprise est assujettie à la TVA selon un régime réel.

Toutefois, vous devez y recourir à titre obligatoire si votre entreprise remplit une des conditions suivantes :

– le chiffre d'affaires hors taxe de votre entreprise réalisé au titre de l'exercice précédent est supérieur à 500 000 euros ; **ce seuil sera abaissé à 230 000 euros à compter du 1er octobre 2011** ;

– votre entreprise relève de la Direction des Grandes Entreprises (DGE).

#### **Modalités de fonctionnement**

Les entreprises soumises à l'obligation d'utiliser les téléprocédures de TVA doivent télédéclarer et télérégler leur TVA. Elle doivent également télétransmettre leurs demandes de remboursement de TVA.

Les entreprises adhérentes sur option peuvent choisir de télétransmettre uniquement leur déclaration et s'acquitter de la TVA par chèque ou virement. Mais le plus intéressant est d'accompagner la déclaration d'un télérèglement.

**En effet, quelle que soit la date à laquelle est effectuée le télérèglement, le prélèvement des sommes interviendra au plus tôt à la date limite d'échéance.**

#### **Adhérer aux services de télédéclaration et télépaiement de la TVA en ligne**

En mode EDI, l'entreprise doit respecter les étapes suivantes :

– choisir et mandater un partenaire EDI ;

– retirer un formulaire d'adhésion sur *www.impots.gouv.fr* ou auprès du service des impôts des entreprises ;

– déposer le formulaire avec les pièces requises auprès du service des impôts des entreprises.

En mode EFI, l'entreprise doit respecter les étapes suivantes :

– se connecter sur le site impots.gouv, rubrique Professionnels et cliquer sur le lien "Espace abonné (création, accès)" afin de créer un espace abonné avec ou sans certificat ;

– adhérer aux services "Déclarer la TVA" et "Payer la TVA" proposés dans l'espace abonné grâce à la saisie du formulaire d'adhésion ;

– transmettre ce formulaire avec les pièces requises au service des impôts dont dépend l'entreprise.

Quel que soit le mode choisi, l'entreprise est prévenue par courrier de la prise en compte de son adhésion.

#### **Télédéclarer**

En mode EFI, après avoir adhéré aux services de télédéclaration et télépaiement de la TVA en ligne, les entreprises remplissent en ligne les formulaires de TVA sur le serveur. Un dispositif de contrôle automatique les assiste.

En mode EDI, le partenaire EDI définit avec l'entreprise les modalités de transmission automatisée des données à l'administration fiscale.

#### **Télérégler**

Le prélèvement n'intervient qu'à la date d'échéance.

Ceci permet à l'entreprise d'effectuer un dépôt anticipé sans préjudice financier.

De plus, aucun coût de trésorerie n'est supporté par l'entreprise ; l'administration prend à sa charge les frais de compensation interbancaire.

#### **Le paiement de l'IS et des autres impôts**

#### **Le paiement de l'impôt sur les sociétés et de la taxe sur les salaires**

Les entreprises peuvent, après avoir adhéré au service de paiement en ligne de l'impôt sur les sociétés et de la taxe sur les salaires :

– effectuer le paiement d'un acompte d'impôt sur les sociétés (imprimé n° 2571) ;

– transmettre les données du relevé de solde d'impôt sur les sociétés (imprimé n° 2572) et le paiement associé ;

– effectuer les versements provisionnels ainsi que la régularisation annuelle de taxe sur les salaires.

Ces services sont disponibles sur option.

Toutefois, vous devez y recourir à titre obligatoire en matière d'IS si :

– le chiffre d'affaires hors taxe de votre entreprise réalisé au titre de l'exercice précédent est supérieur à 500 000 euros ; Ce seuil sera abaissé à 230 000 euros à compter du 1<sup>er</sup> octobre 2011.

– votre entreprise relève de la Direction des Grandes Entreprises (DGE).

En matière de TS, le télépaiement est obligatoire pour les entreprises soumises à l'obligation de télépayer l'IS.

#### **Le paiement de la CFE et de la CVAE**

Les entreprises peuvent télérègler leur CVAE et leur CFE à partir du site www.impots. gouv.fr en sachant que le paiement de la CVAE est obligatoirement dématérialisé.

Ce site vous apportera toutes les informations utiles sur ces procédures.

Au 1<sup>er</sup> octobre 2011, le virement sera supprimé comme moyen de paiement de la cotisation foncière des entreprises (CFE) et de l'imposition forfaitaire sur les entreprises de réseau (IFER). Cette mesure s'accompagne de l'obligation de recourir au télérèglement ou au prélèvement mensuel ou à l'échéance pour les entreprises dont le chiffre d'affaires est supérieur à 230 000 euros.

#### **Le paiement de la taxe foncière**

Les entreprises peuvent télérègler leur taxe foncière à partir du site www.impots. gouv.fr Vous trouverez toutes les informations complémentaires utiles sur www.impots.gouv.fr.

### **Votre déclaration de résultats : TDFC**

La procédure TDFC est ouverte à toutes les entreprises relevant d'un régime réel d'imposition et souhaitant transmettre leur déclaration de résultats par un procédé informatique.

Ce service consiste à transmettre à l'administration fiscale un fichier produit automatiquement par le logiciel comptable de l'entreprise (mode EDI : Échange de Données Informatisé).

Comme pour EDI–TVA, c'est un prestataire mandaté par l'entreprise, le partenaire EDI, qui procède à cette transmission.

#### **Champ d'application**

L'entreprise peut utiliser spontanément TDFC.

Toutefois, vous devez recourir à TDFC à titre obligatoire si votre entreprise remplit une des conditions suivantes :

- elle est soumise à l'impôt sur les sociétés et le chiffre d'affaires hors taxe réalisé au titre de l'exercice précédent est supérieur à 15 millions d'euros ;

- votre entreprise relève de la Direction des Grandes Entreprises (DGE).

Par ailleurs, si vous êtes adhérent à un OGA, ce dernier a l'obligation de s'assurer que votre déclaration de résultat et ses annexes sont transmises par TDFC.

*Nouveauté :* à compter de 2011, la déclaration des sociétés immobilières non soumises à l'impôt sur les sociétés (n° 2072 C ou S) peut être déposée par TDFC.

#### **Modalités de fonctionnement**

Pour utiliser la procédure, une adhésion à ce service doit être réalisée. En cas de recours spontané, l'adhésion est valable un an, renouvelable par tacite reconduction.

N'hésitez pas à contacter votre service des impôts des entreprises pour obtenir plus d'informations.

Par ailleurs, des informations complémentaires sont disponibles sur www.impots. gouv.fr

**Pour simplifier vos démarches fiscales, abonnez-vous aux services en ligne proposés sur** *www.impots.gouv.fr*

Sur *www.impots.gouv.fr*, vous pouvez créer votre Espace abonné pour bénéficier gratuitement et en toute sécurité des services en ligne.

À partir de votre Espace abonné, vous pouvez :

– consulter votre compte fiscal : le compte fiscal vous offre une vision d'ensemble de vos déclarations, vos demandes de remboursements de TVA et de vos paiements ;

– accéder aux services de télédéclaration et télépaiement de la TVA en ligne pour déclarer, payer votre TVA ou transmettre votre demande de remboursement de TVA ;

– payer vos impôts : la TVA, l'impôt sur les sociétés, la taxe sur les salaires, la contribution économique territoriale (CFE et CVAE) et les taxes foncières ;

– effectuer et suivre vos démarches en ligne (procédure de remboursement de TVA en direction d'un autre État membre de l'Union européenne) ;

– disposer d'informations fiscales sélectionnées : vous pouvez recevoir et stocker dans un classeur documentaire, les informations fiscales correspondant à vos centres d'intérêt.

Vous pouvez personnaliser votre agenda fiscal en fonction de vos échéances fiscales.

#### **Les services en ligne, un outil pratique au quotidien**

• Un seul point d'entrée facile à trouver pour accéder à tous vos services en ligne.

• Votre Compte fiscal vous offre une vision identique à celle de l'administration. Vous suivez ainsi vos données fiscales en totale transparence et bénéficiez dès lors, d'un outil de dialogue supplémentaire avec votre interlocuteur fiscal unique.

• Une confidentialité des données garantie grâce à votre certificat électronique ou vos identifiants (adresse électronique et mot de passe) qui vous seront demandé à chaque connexion à votre espace abonné.

• Des services en ligne disponibles 24 h/24 et 7 j/7.

• Des gains de trésorerie : lorsque vous payez en ligne, les sommes dues sont prélevées au plus tôt le jour de l'échéance.

• Des aides à votre disposition sur le site *www.impots.gouv.fr* pour vous accompagner dans vos démarches en ligne : fiches pratiques, contacts pour l'assistance en ligne aux téléprocédures.

#### **Comment accéder à ces services ?**

Rendez-vous sur la page d'accueil du site *www.impots.gouv.fr* :

- Cliquez sur "Professionnels" puis sur "Espace abonné (création/accès)".

Une fois votre "espace abonné professionnel" créé, vous pouvez immédiatement adhérer aux services en ligne offerts aux professionnels et ce, même si vous décidez de ne les utiliser que plus tard.

Vous pouvez aussi dès à présent, vous engager sur la voie d'une gestion complète et partagée de votre dossier fiscal avec l'administration en ouvrant un compte fiscal.

## **Exonérations possibles**

## **Création d'une entreprise nouvelle dans certaines zones géographiques**

Les entreprises nouvelles qui sont implantées dans les zones d'aides à finalité régionale, les zones de revitalisation rurale, les zones de redynamisation urbaines et les bassins d'emploi à redynamiser peuvent bénéficier des exonérations fiscales suivantes :

### **Impôt sur les bénéfices (impôt sur le revenu ou impôt sur les sociétés)**

Une exonération totale pendant les 24 premiers mois d'activité, puis un abattement de 75 %, 50 % et 25 % sur les bénéfices réalisés au cours de chacune des trois périodes de douze mois suivantes.

**Particularités :** les entreprises de moins de 10 salariés qui créent ou reprennent une activité dans une zone de revitalisation rurale (ZRR) entre le 01/01/2010 et le 31/12/2013 inclus, bénéficient d'une exonération totale d'impôt sur les bénéfices d'une durée de 5 ans suivie d'une période d'exonération partielle dégressive de 3 ans (soit une exonération totale pendant 5 ans, puis à hauteur de 75 %, 50 % et 25 % sur les bénéfices réalisés au cours de chacune des trois périodes de 12 mois suivantes).

Les entreprises qui créent leur activité dans un bassin d'emploi à redynamiser (BER) entre le 01/01/2007 et le 31/12/2011 bénéficient d'une période totale d'exonération d'impôt sur les bénéfices fixée à 84 mois et courant à compter de la date du début d'activité effectif.

#### **Imposition Forfaitaire Annuelle (pour les entreprises soumises à l'impôt sur les sociétés)**

Exonération pour les mêmes périodes et dans les mêmes proportions.

#### **Taxe foncière et cotisation foncière des entreprises**

Exonération au titre des 2 à 5 années suivant celle de la création pour les entreprises nouvelles bénéficiant de l'exonération d'impôt sur les bénéfices prévue aux articles 44 sexies (prorogation de 3 ans par la loi de finances pour 2011) et 44 septies du Code général des impôts. Cette exonération partielle ou totale est subordonnée à une délibération des communes et des établissements publics de coopération intercommunale à fiscalité propre concernés.

Par ailleurs, en matière de cotisation foncière des entreprises, il est possible de bénéficier d'une exonération sous certaines conditions :

- pendant 5 ans (sauf délibération contraire des communes et des établissements publics de coopération intercommunale à fiscalité propre concernés) en cas de création d'établissement dans les zones de revitalisation rurale rurale (prorogation de 3 ans par la loi de finances pour 2011) ou avant le 31 décembre 2011 dans les bassins d'emploi à redynamiser ;

- d'une durée de 5 ans au maximum (sur délibération des communes et des établissements publics de coopération intercommunale à fiscalité propre concernés) en cas de création d'établissement avant le 31 décembre 2013 dans les zones d'aides à finalité régionale ;

- d'une durée de 5 ans au maximum (sur délibération des communes et des établissements publics de coopération intercommunale à fiscalité propre concernés) en cas de création d'établissement de moins de 150 salariés dans les zones urbaines sensibles.

Les exonérations de cotisation foncière des entreprises (CFE) ouvrent droit à des exonérations de cotisation sur la valeur ajoutée des entreprises (CVAE) à due concurrence.

## **Exonérations possibles**

**Création d'une activité dans une zone franche urbaine (ZFU) et une zone de restructuration de la défense (ZRD)**

#### **Zone franche urbaine**

#### • **Impôt sur les bénéfices (IR ou IS)**

Les entreprises qui, quel que soit leur régime d'imposition, créent une activité industrielle, commerciale, artisanale ou libérale, bénéficient des exonérations suivantes : exonération sur les bénéfices provenant des activités implantées dans la zone pendant les 60 premiers mois d'activité puis selon un barème dégressif les années suivantes.

Dans tous les cas, le bénéfice exonéré ne peut pas dépasser 100 000 euros par période de 12 mois, majorés de 5 000 euros par nouveau salarié résident de ZFU et employé pendant 6 mois au moins.

### • **Imposition Forfaitaire Annuelle (pour les entreprises soumises à l'impôt sur les sociétés)**

Exonération pour les mêmes périodes et dans les mêmes proportions (sous réserve que l'entreprise exerce l'ensemble de ses activités dans la zone franche urbaine).

#### • **Cotisation foncière des entreprises**

Exonération pendant 5 ans (selon le cas, 3 ans ou 9 ans de façon dégressive) pour les établissements qui se créent ou s'étendent dans les zones franches urbaines, sauf délibération contraire des communes et des établissements publics de coopération intercommunale à fiscalité propre concernés.

#### • **Taxe foncière**

Exonération pour une durée de 5 ans sauf délibération contraire des collectivités territoriales.

Vous trouverez la liste des zones éligibles sur le site *i.ville.gouv.fr*

## **Zone de restructuration de la défense**

• **Impôt sur les bénéfices (IR ou IS)**

Les entreprises qui créent une activité industrielle, commerciale et artisanale bénéficient des exonérations suivantes : Exonération sur les bénéfices provenant des activités implantées dans la zone pendant les 60 premiers mois d'activité. Elle s'élève ensuite à 67 % des bénéfices pendant les 12 mois suivants, puis à 33 % des bénéfices pendant les 12 autres mois suivants.

#### • **Cotisation foncière des entreprises**

Exonération de cotisation foncière des entreprises pendant 5 ans sur délibération des communes et des établissements publics de coopération intercommunale à fiscalité propre concernés.

Crédit d'impôt de cotisation foncière des entreprises de 750 euros par salarié employé depuis au moins un an dans un établissement affecté à une activité commerciale ou artisanale.

#### • **Taxe foncière**

Exonération de taxe foncière, sous certaines conditions, pendant 5 ans sur délibération des collectivités territoriales.

## **Exonérations possibles**

## **Création d'une jeune entreprise innovante (JEI) ou universitaire (JEU)**

Les entreprises qui engagent des dépenses de recherche et de développement peuvent bénéficier, sous certaines conditions, d'allégements fiscaux :

#### • **Impôt sur les bénéfices**

Exonération totale d'impôt sur les bénéfices pour les résultats des 3 premiers exercices bénéficiaires et application d'un abattement de 50 % au titre des 2 exercices bénéficiaires suivants.

#### • **Imposition forfaitaire annuelle**

Exonération totale pendant toute la période d'application du statut JEI (en principe 8 ans).

### • **Taxe foncière et cotisation foncière des entreprises**

Exonération pendant 7 ans de taxe foncière sur les propriétés bâties et de cotisation foncière des entreprises sur délibération des communes et des établissements publics de coopération intercommunale à fiscalité propre concernés.

## **Activités implantées dans une zone de recherche et de développement d'un pôle de compétitivité**

Les entreprises participant à un projet de recherche et de développement agréé bénéficient des allégements fiscaux suivants :

#### • **Impôt sur les bénéfices**

Exonération totale pour les résultats des 3 premiers exercices bénéficiaires et application d'un abattement de 50 % au titre des 2 exercices bénéficiaires suivants.

#### • **Imposition forfaitaire annuelle**

Exonération totale pendant toute la période d'application de l'allégement sans excéder 5 ans.

#### • **Taxe foncière et cotisation foncière des entreprises**

Exonération pendant 5 ans de taxe foncière sur les propriétés bâties et de cotisation foncière des entreprises sur délibération des communes et des établissements publics de coopération intercommunale à fiscalité propre concernés, y compris pour les projets agréés à compter du 17 novembre 2009.

**Pour vérifier si votre entreprise peut bénéficier de ces mesures d'exonération, vous pouvez contacter votre service des impôts ou le correspondant "entreprises nouvelles" de la direction régionale ou départementale des des Finances publiques de votre département.**

## **Auto-entrepreneurs**

Les contribuables relevant du régime de la micro-entreprise sur le plan fiscal (micro-BIC ou spécial BNC) et ayant opté pour le micro-social bénéficient d'une exonération de cotisation foncière des entreprises et de ses taxes annexes au titre des 2 années suivant celle de la création de leur activité.

## **Comment payer ses impôts ?**

Le paiement des impôts et taxes peut être effectué en numéraire, par chèque bancaire ou postal, par virement et dans certains cas par titre interbancaire de paiement (TIP) ou par télérèglement.

Toutefois, lorsque les impôts et taxes dépassent certains seuils, le paiement doit être obligatoirement effectué par virement à la Banque de France.

### **Le paiement par virement à la Banque de France**

Il est obligatoire pour la cotisation foncière des entreprises, les taxes foncières et la taxe sur les salaires pour les montants supérieurs à 50 000 euros (acompte ou solde).

Toutefois, à compter du 1<sup>er</sup> octobre 2011, deux mesures nouvelles entrent en application : la suppression du virement comme moyen de paiement de la cotisation foncière des entreprises (CFE) et de l'imposition forfaitaire sur les entreprises de réseau (IFER) et, d'autre part, la création de l'obligation de recourir au télérèglement ou au prélèvement pour les entreprises dont le chiffre d'affaires est supérieur à 230 000 euros.

Dans tous les cas, pour éviter tout incident de routage et d'affectation du paiement, la rédaction de votre ordre de virement doit respecter les règles précises, présentées dans le modèle ci-dessous. Veillez, en particulier, à la zone "motif du paiement ".

#### **Le télérèglement**

C'est le moyen le plus moderne, le plus sûr et le plus souple, de régler votre impôt. Il présente des avantages économiques non négligeables. Reportez-vous à la rubrique "facilités électroniques".

#### **ORDRE DE VIREMENT POUR LE PAIEMENT DE LA TVA**

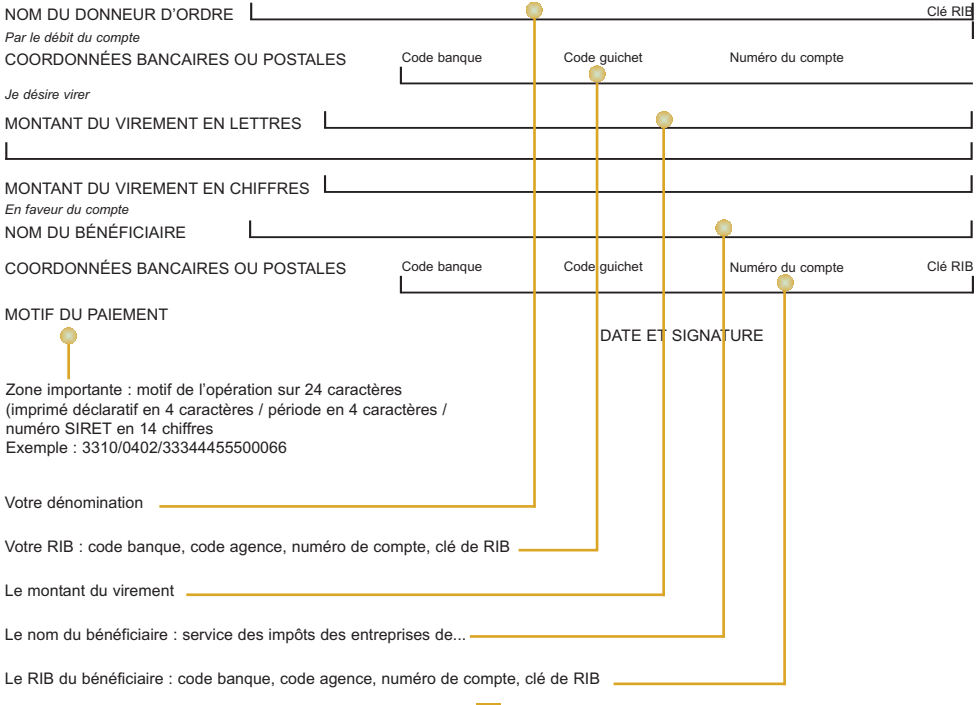

## **Adhérer à un organisme de gestion agréé**

**Les centres de gestion agréés** s'adressent aux personnes exerçant une activité commerciale, industrielle, artisanale ou agricole. **Les associations agréées** s'adressent aux personnes exerçant une activité libérale.

#### **Quel est leur rôle ?**

Ces organismes ont pour objet de fournir aux entreprises une aide technique en matière de gestion, de tenue de comptabilité et de formation.

Ils ont également une mission de prévention consistant à :

- détecter et prévenir les éventuelles anomalies d'ordre fiscal ;

- détecter les difficultés économiques et financières.

#### **Pourquoi y adhérer ?**

Sous condition d'avoir été adhérent pendant toute la durée de l'exercice concerné, l'adhésion à un organisme agréé permet de bénéficier d'"avantages fiscaux" dans la mesure où l'adhérent relève d'un régime réel d'imposition (de droit ou sur option).

Les non adhérents à un organisme agréé qui ne sont pas clients d'un expert-comptable autorisé et conventionné à cette fin par l'administration fiscale (cf. ci-après) subissent une majoration de 1,25 de leurs revenus professionnels ;

• Déductibilité totale du salaire versé à votre conjoint.

• Réduction d'impôt sur le revenu dans la limite maximale de 915 euros par an pour les adhérents dont le chiffre d'affaires ou les

recettes sont inférieures aux limites des régimes micro-BIC (activités commerciales) ou micro-BNC (activités libérales) ou forfait BA (activités agricoles) ayant opté pour un régime réel d'imposition.

• Dispense de majorations fiscales pour les nouveaux adhérents qui révèlent spontanément les insuffisances de déclaration dans les 3 mois suivant leur adhésion lorsque ces insuffisances, inexactitudes ou omissions n'ont pas fait l'objet d'une procédure administrative ou judiciaire ni d'une proposition de rectification.

Depuis le 1<sup>er</sup> janvier 2010, les adhérents bénéficient d'un avantage supplémentaire : l'administration fiscale ne dispose que de 2 ans au lieu de 3, pour pratiquer des rectifications sur les déclarations de résultats et sur les déclarations de taxes sur le chiffre d'affaires pour lesquelles le centre a envoyé un compte-rendu de mission au service des impôts des entreprises dont dépend l'adhérent.

#### **Dans quels délais adhérer ?**

Vous pouvez adhérer à tout moment, mais pour bénéficier des avantages fiscaux dès la première année, l'adhésion doit avoir lieu dans les 5 mois du début de l'année ou de l'exercice, ou du début de votre activité.

## **Où trouver l'adresse des centres et associations de votre département ?**

La liste des centres de gestion et association agréés est disponible sur "www.impots.gouv.fr/contacts/Professionnels : vos correspondants spécialisés".

## **Être client d'un professionnel de l'expertise comptable autorisé et conventionné**

À compter du 1<sup>er</sup> janvier 2010, les bénéfices des professionnels non adhérents d'un organisme agréé échappent à la majoration de 25 % pour la détermination du revenu

imposable lorsque ces derniers sont clients sous certaines conditions de professionnels de l'expertise comptable autorisés et conventionnés par l'administration fiscale.